# **Robotics Service Bus - Feature #1328 Expose timestamp -> UNIX conversion to user**

01/11/2013 08:32 PM - J. Moringen

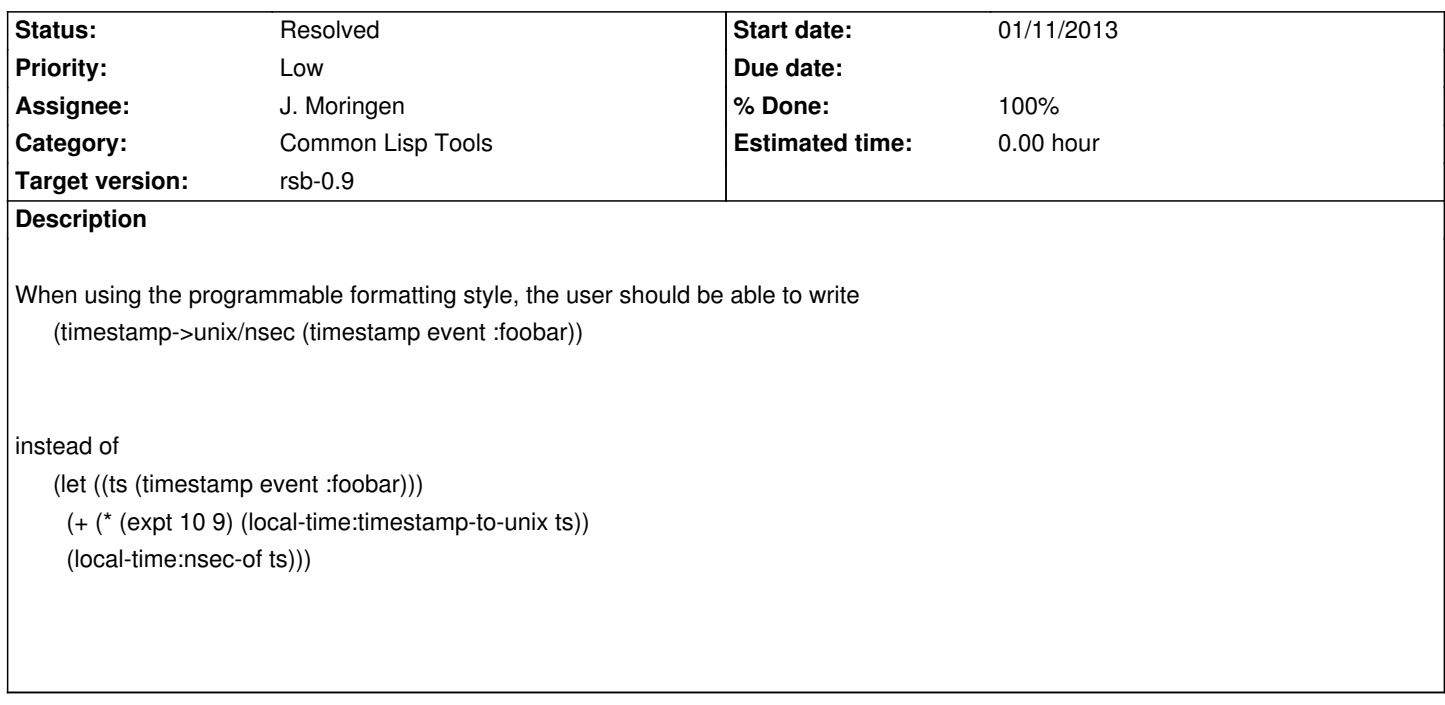

#### **Associated revisions**

## **Revision 83c5bcd5 - 01/11/2013 08:33 PM - J. Moringen**

Added convenience function in formatting/event-style-programmable.lisp

fixes #1328

 - formatting/event-style-programmable.lisp (header): updated copyright (**style-programmable-default-bindings**): use new functions `timestamp->unix' and `timestamp->unix/nsec' for corresponding timestamp bindings

 (compile-code style-programmable t list): wrap code in local functions `timestamp->unix' and `timestamp->unix/nsec' with

implement the respective conversions

#### **Revision 07eb420d - 01/11/2013 08:48 PM - J. Moringen**

Backport: Added convenience function in formatting/event-style-programmable.lisp

#### refs #1328

 - formatting/event-style-programmable.lisp (header): updated copyright (**style-programmable-default-bindings**): use new functions `timestamp->unix' and `timestamp->unix/nsec' for corresponding timestamp bindings (compile-code style-programmable t list): wrap code in local

 functions `timestamp->unix' and `timestamp->unix/nsec' with implement the respective conversions

# **History**

## **#1 - 01/11/2013 08:43 PM - J. Moringen**

*- Status changed from In Progress to Resolved*

*- % Done changed from 0 to 100*

Applied in changeset rsb-tools-cl|commit:83c5bcd545422455f7838fbc9080bc704e73f33f.